「最近メールマガジンが届かない!」という場合は、お使いのサーバーにより、自動 的に迷惑メールに振り分けられている可能性が高いです。その際には下記の手順 (Outlook の場合)で迷惑メールから外してください。

1. [ホーム] - [迷惑メール] - [迷惑メールのオプション] を選択

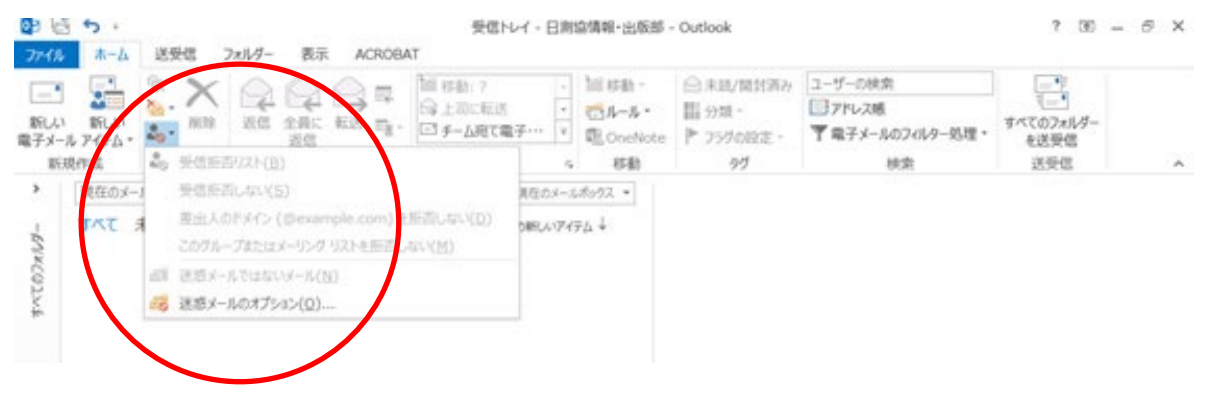

2. [信頼できる差出人のリスト]に「@jawe.or.jp」 (当協会のドメイン)を追加する

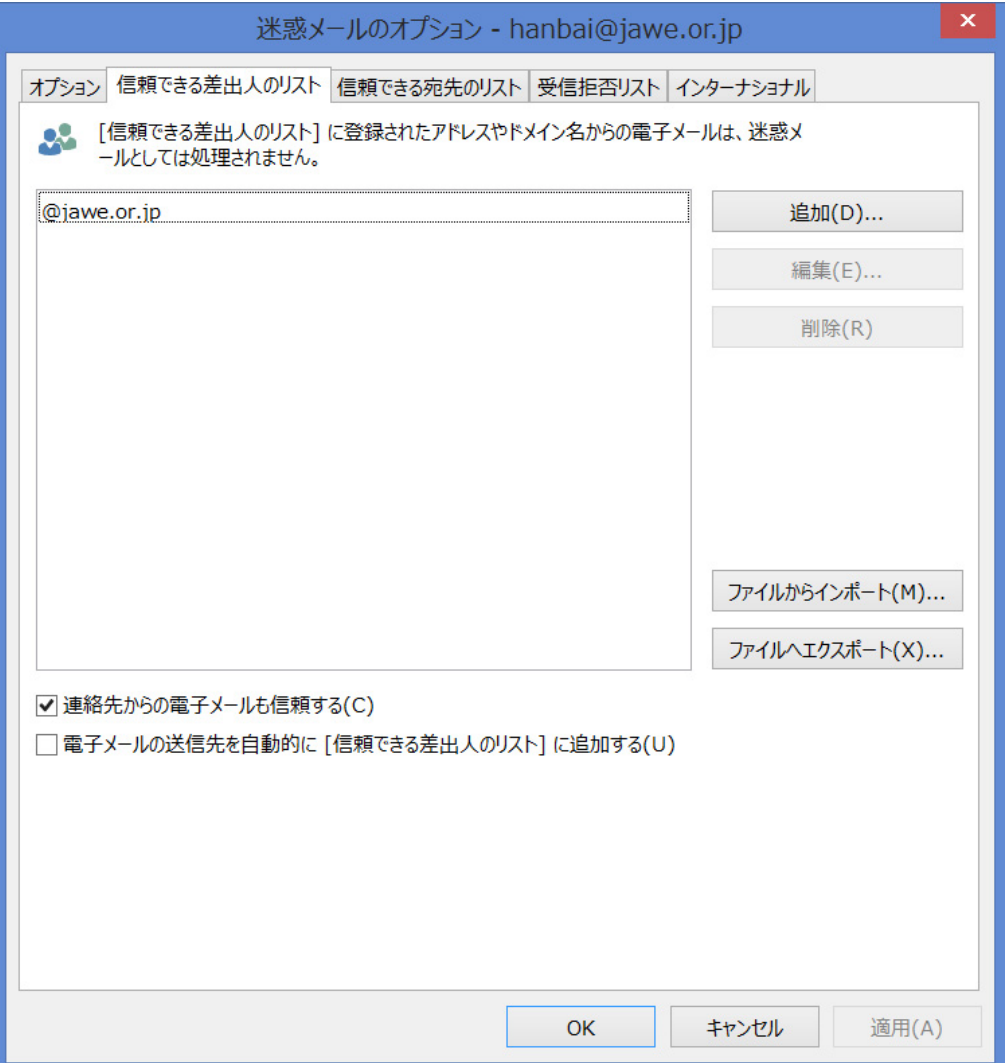